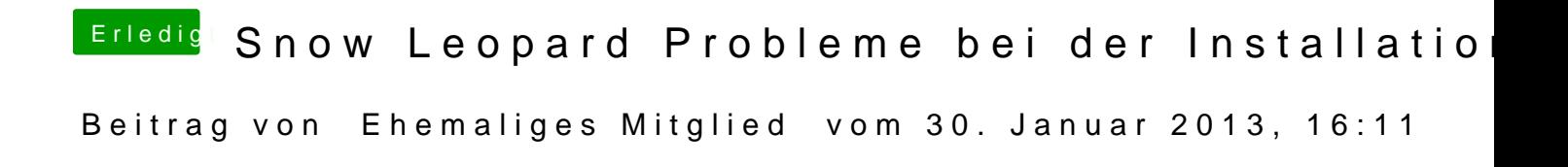

kannst Du die Fotos vielleicht mal so posten dass sie auch angezeigt werden.